## SAP ABAP table BAPIBEN\_SA {Benefits Selection for Health Plans}

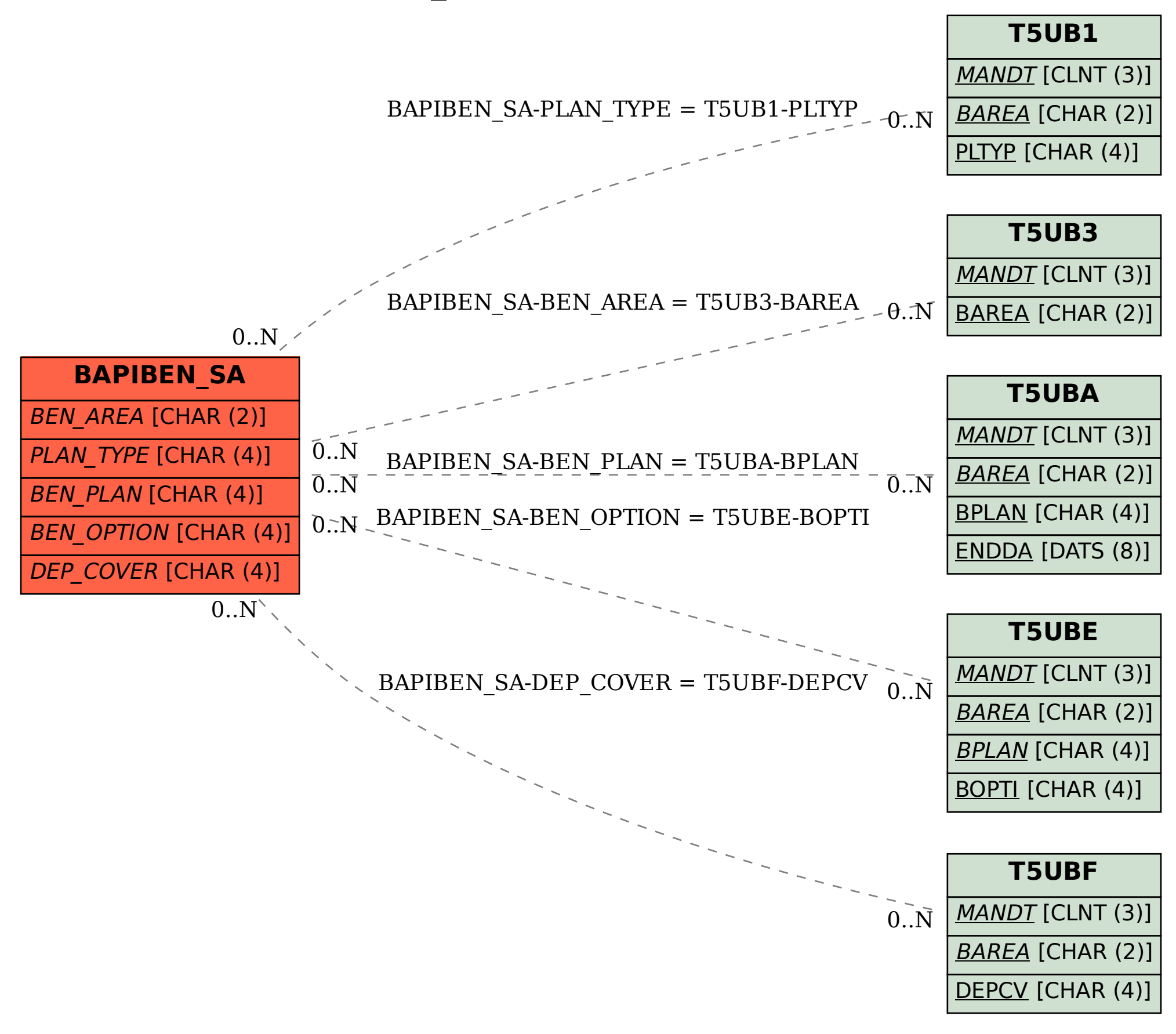